Документ подписан простой электронной подписью Информация о владельце:

ФИО: Попов Анатолий Николаевич

Должность: д

# МИНИСТЕРСТВО ТРАНСПОРТА РОССИЙСКОЙ ФЕДЕРАЦИИ

ФЕДЕРАЛЬНОЕ АГЕНТСТВО ЖЕЛЕЗНОДОРОЖНОГО ТРАНСПОРТА Дата подписания: 16.05.2024 11:20:28

Уникальный программный <del>кл</del>юч:

1e0c38dCAMAPCKИЙ ГОСУДАРСТВЕННЫЙ УНИВЕРСИТЕТ ПУТЕЙ СООБЩЕНИЯ

Приложение 2 к рабочей программе дисциплины

# **ОЦЕНОЧНЫЕ МАТЕРИАЛЫ ДЛЯ ПРОМЕЖУТОЧНОЙ АТТЕСТАЦИИ**

# **ПО ДИСЦИПЛИНЕ (МОДУЛЮ)**

**Цифровые технологии самообразования**

*(наименование дисциплины(модуля)*

Направление подготовки / специальность

**09.03.03 Прикладная информатика**

*(код и наименование)*

Направленность (профиль)/специализация

**Прикладная информатика на железнодорожном транспорте**

*(наименование)*

# Содержание

- 1. Пояснительная записка.
- 2. Типовые контрольные задания или иные материалы для оценки знаний, умений, навыков и (или) опыта деятельности, характеризующих уровень сформированности компетенций.
- 3. Методические материалы, определяющие процедуру и критерии оценивания сформированности компетенций при проведении промежуточной аттестации.

#### **1. Пояснительная записка**

Цель промежуточной аттестации – оценивание промежуточных и окончательных результатов обучения по дисциплине, обеспечивающих достижение планируемых результатов освоения образовательной программы.

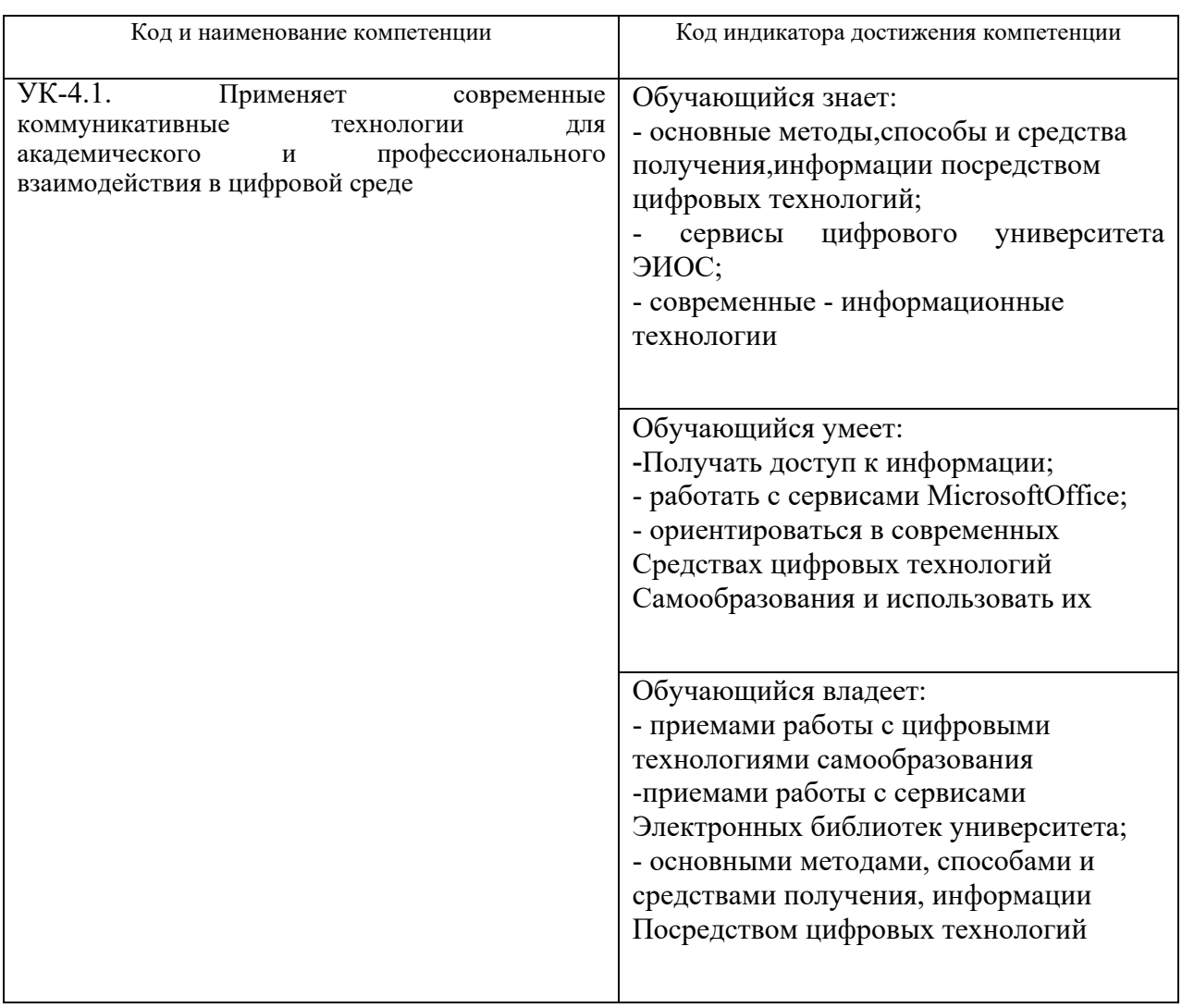

Перечень компетенций, формируемых в процессе освоения дисциплины

### Результаты обучения по дисциплине, соотнесенные с планируемыми результатами освоения образовательной программы

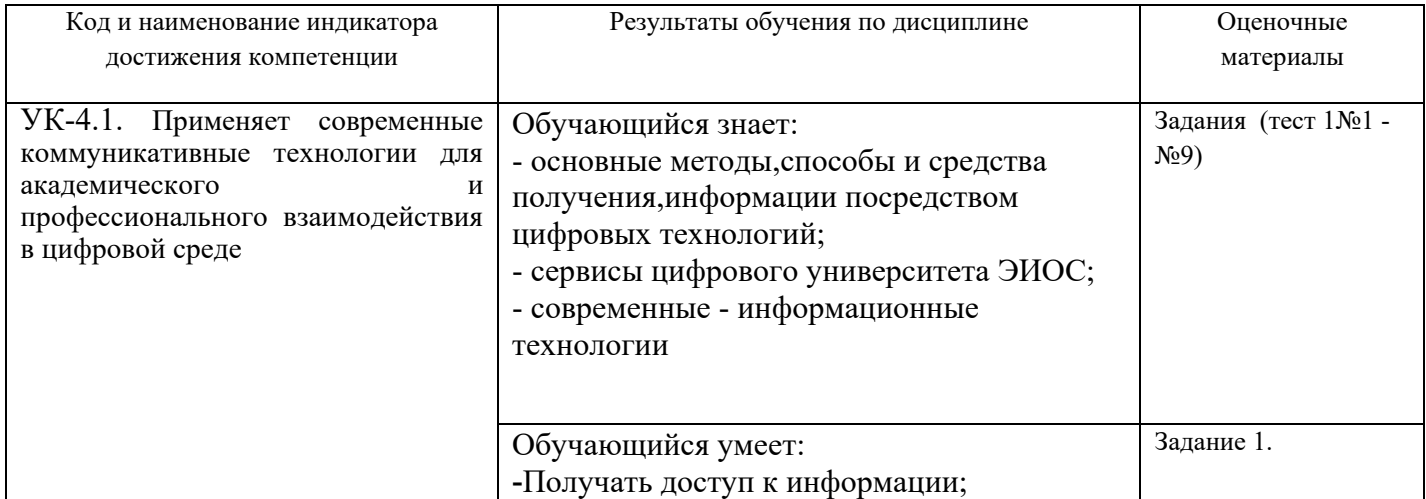

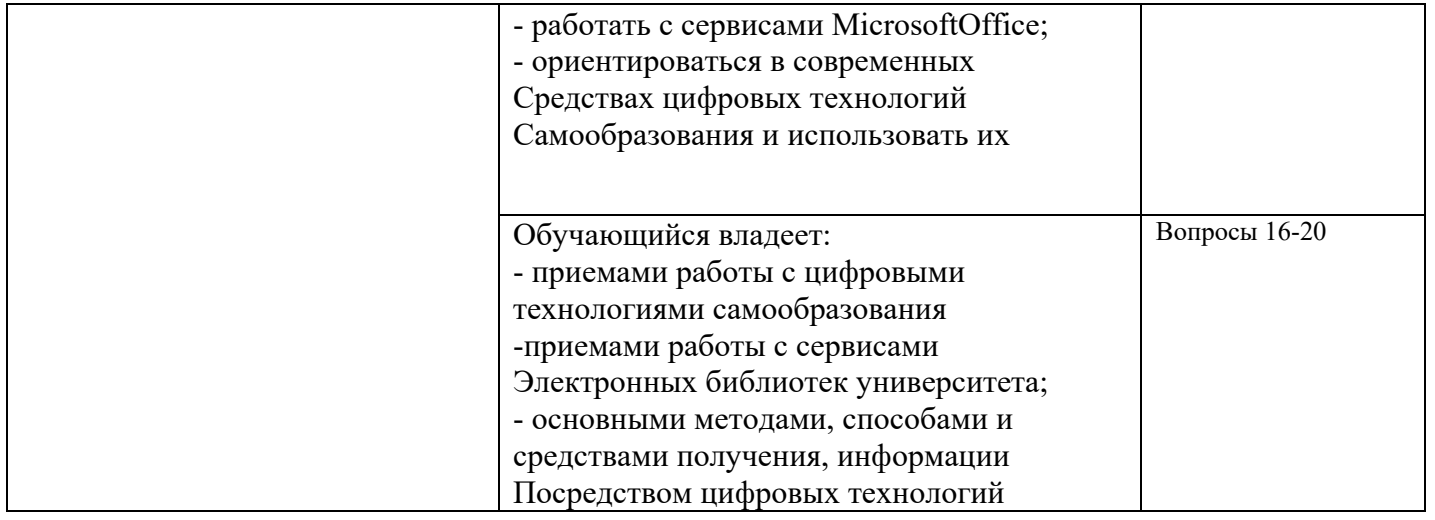

Промежуточная аттестация (экзамен) проводится в одной из следующих форм: 1) ответ на билет, состоящий из теоретических вопросов и практических заданий; 2) выполнение заданий в ЭИОС СамГУПС.

# **2. Типовые[1](#page-4-0) контрольные задания или иные материалы для оценки знаний, умений, навыков и (или) опыта деятельности, характеризующих уровень сформированности компетенций**

# **2.1 Типовые вопросы (тестовые задания) для оценки знаниевого образовательного результата**

Проверяемый образовательный результат

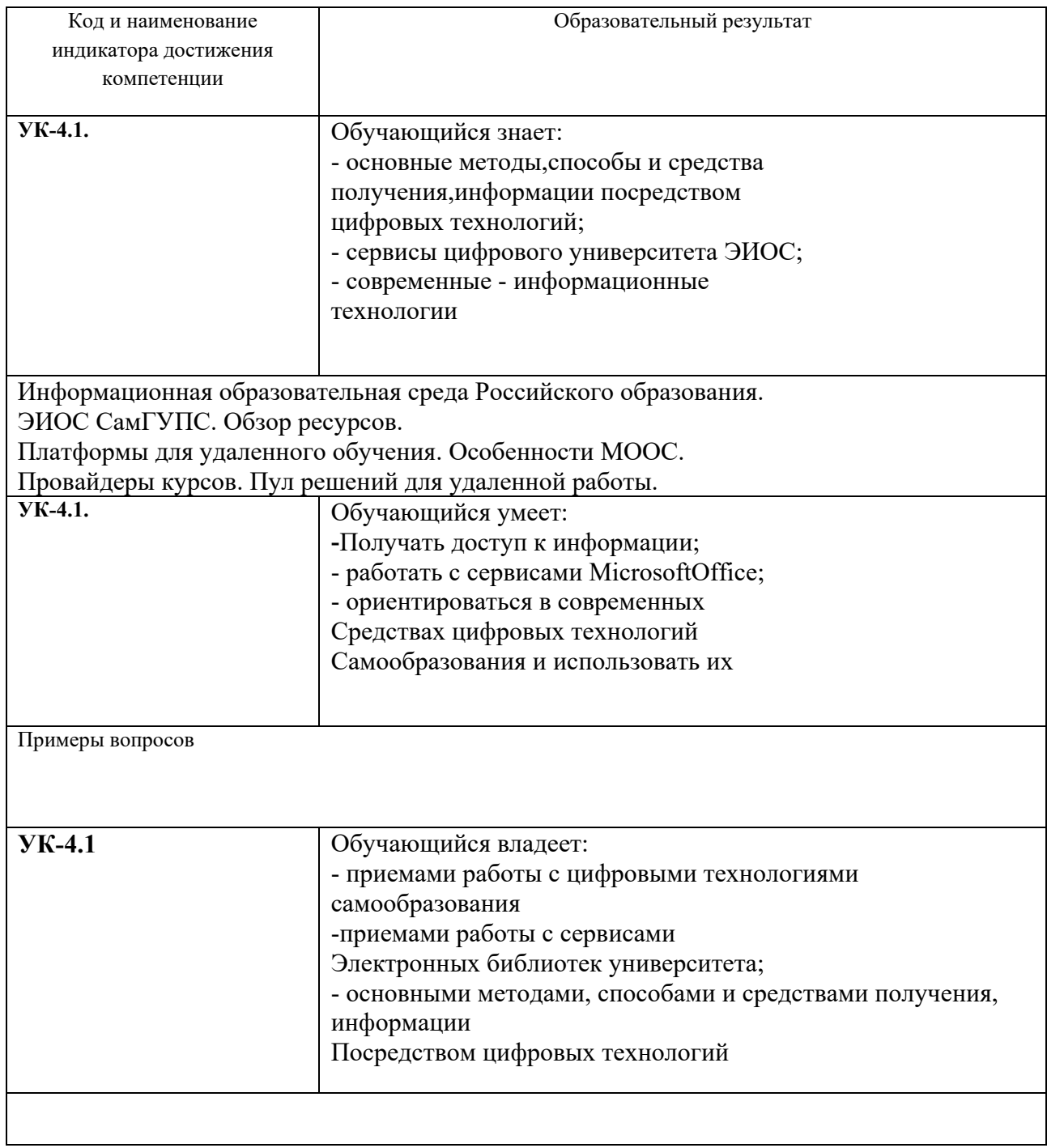

# **2.2 Типовые задания для оценки навыкового образовательного результата**

Проверяемый образовательный результат

<span id="page-4-0"></span> $\frac{1}{1}$ Приводятся типовые вопросы и задания. Оценочные средства, предназначенные для проведения аттестационного мероприятия, хранятся на кафедре в достаточном для проведения оценочных процедур количестве вариантов. Оценочные средства подлежат актуализации с учетом развития науки, образования, культуры, экономики, техники, технологий и социальной сферы. Ответственность за нераспространение содержания оценочных средств среди обучающихся университета несут заведующий кафедрой и преподаватель – разработчик оценочных средств.

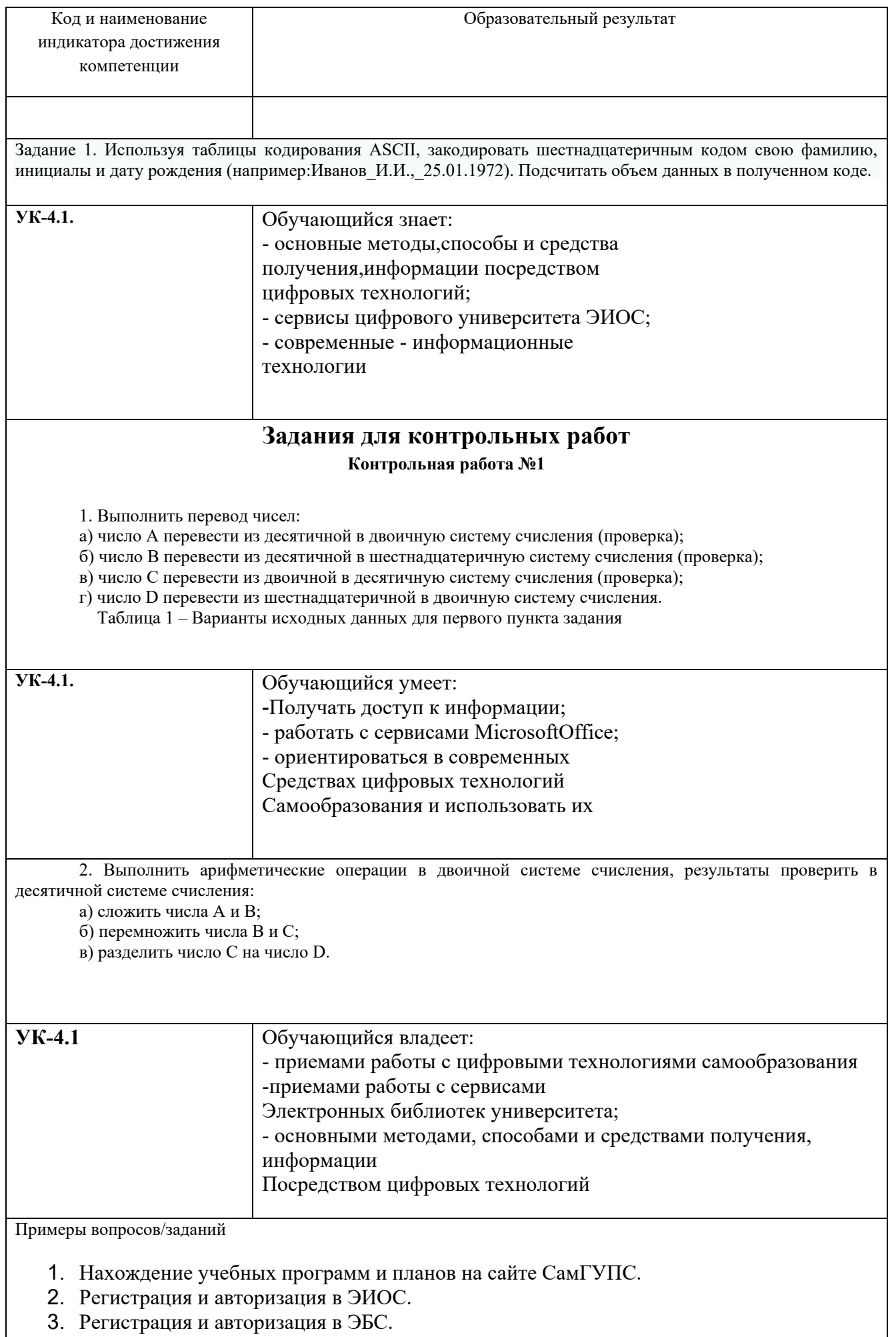

- 4. Работа с электронным курсом в ЭИОС.
- 5. Работа с тестом в ЭОИС.
- 6. Загрузка отчета о проделанной работе в СЭО ЭИОС.
- 7. Работа с электронным портфолио
- 8. Работа с профилем пользователя в ЭИОС. Личный кабинет.
- 9. Работа с системой управления обучением в ЭИОС.
- 10.Общение в среде ЭИОС.
- 11.Нахождение в сети Internet заданной информации.
- 12.Нахождение в сети Internet заданного образовательного ресурса и
- 13.использование его.
- 14.Работа с сервером для онлайн конференций (BigBlueButton).
- 15.Работа с системами восстановления паролей.
- 16.Работа с сервисами MicrosoftOffice.
- 17.Создание и форматирование документов в MS Word.
- 18.Работа с таблицами в MS Word.
- 19.Работа с иллюстрациями в MS Word.
- 20.Работа с конструктором формул в Word.
- 21.Создание и форматирование документов в MS Excel.
- 22.Функции и формулы в MS Excel.

# **2.3. Перечень вопросов для подготовки обучающихся к промежуточной аттестации**

#### **Вопросы к зачету:**

- 1. Работа с сервером для онлайн конференций (BigBlueButton).
- 2. Работа с системами восстановления паролей.
- 3. Работа с сервисами MicrosoftOffice.
- 4. Создание и форматирование документов в MS Word.
- 5. Работа с таблицами в MS Word.
- 6. Работа с иллюстрациями в MS Word.
- 7. Работа с конструктором формул в Word.
- 8. Создание и форматирование документов в MS Excel.
- 9. Функции и формулы в MS Excel.
- 10.Диаграммы и графики в MS Excel.
- 11. Работа с облачной платформой MS Azure.
- 12. Работа с сервисом MicrosoftTeams.
- 13. Работа с сервисом JitsiMeet
- 14. Сервисы MicrosoftOffice и их возможности.
- 15. Особенности Office 365
- 16. Возможности групповой работы.Влияние информатизации на сферу образования.
- 17. Современные инновационные технологии самообразования.
- 18. Информационные ресурсы общества.
- 19.Дидактические свойства ИКТ
- 20. Электронные средства учебного назначения.
- 21. Типология электронных материалов учебного назначения.
- 22. Функции и структура электронных учебных курсов.
- 23. Использование мультимедиа и ИКТ для реализации активных методов
- 24. обучения.
- 25. 20.Понятие электронного образовательного ресурса (ЭОР). Классификации
- 26. ЭОР.
- 27. Открытые образовательные ресурсы мировой информационной среды.
- 28. Открытые коллекции ЭОР информационной среды Российского образования.
- 29. Учебные телекоммуникационные проекты: типы, структура, основные
- 30. этапы проведения.
- 31. Виды компьютерных тестов, реализующих процедуры.
- 32.Дистанционные технологии в образовании.
- 33. Понятие информационной системы, виды информационных систем,
- 34. используемых в образовании.

#### **3. Методические материалы, определяющие процедуру и критерии оценивания сформированности компетенций при проведении промежуточной аттестации**

#### **Критерии формирования оценок по ответам на вопросы, выполнению тестовых заданий**

- оценка **«отлично»** выставляется обучающемуся, если количество правильных ответов на вопросы составляет 100 – 90% от общего объёма заданных вопросов;

- оценка **«хорошо»** выставляется обучающемуся, если количество правильных ответов на вопросы – 89 – 76% от общего объёма заданных вопросов;

- оценка **«удовлетворительно»** выставляется обучающемуся, если количество правильных ответов на тестовые вопросы –75–60 % от общего объёма заданных вопросов;

- оценка **«неудовлетворительно»** выставляется обучающемуся, если количество правильных ответов – менее 60% от общего объёма заданных вопросов.

#### **Критерии формирования оценок по результатам выполнения заданий**

**«Отлично/зачтено»** – ставится за работу, выполненную полностью без ошибок и недочетов.

**«Хорошо/зачтено»** – ставится за работу, выполненную полностью, но при наличии в ней не более одной негрубой ошибки и одного недочета, не более трех недочетов.

**«Удовлетворительно/зачтено»** – ставится за работу, если обучающийся правильно выполнил не менее 2/3 всей работы или допустил не более одной грубой ошибки и двух недочетов, не более одной грубой и одной негрубой ошибки, не более трех негрубых ошибок, одной негрубой ошибки и двух недочетов.

**«Неудовлетворительно/не зачтено»** – ставится за работу, если число ошибок и недочетов превысило норму для оценки «удовлетворительно» или правильно выполнено менее 2/3 всей работы.

*Виды ошибок:* 

*- грубые ошибки: незнание основных понятий, правил, норм; незнание приемов решения задач; ошибки, показывающие неправильное понимание условия предложенного задания.*

*- негрубые ошибки: неточности формулировок, определений; нерациональный выбор хода решения.*

*- недочеты: нерациональные приемы выполнения задания; отдельные погрешности в формулировке выводов; небрежное выполнение задания.*

#### **Критерии формирования оценок по экзамену/зачету**

**«Отлично/зачтено» –** студент приобрел необходимые умения и навыки, продемонстрировал навык практического применения полученных знаний, не допустил логических и фактических ошибок

**«Хорошо/зачтено»** – студент приобрел необходимые умения и навыки, продемонстрировал навык практического применения полученных знаний; допустил незначительные ошибки и неточности.

**«Удовлетворительно/зачтено»** – студент допустил существенные ошибки.

**«Неудовлетворительно/не зачтено»** – студент демонстрирует фрагментарные знания изучаемого курса; отсутствуют необходимые умения и навыки, допущены грубые ошибки.